# Package 'plume'

May 10, 2024

<span id="page-0-0"></span>Type Package

Title A Simple Author Handler for Scientific Writing

Version 0.2.4

Description Handles and formats author information in scientific writing in 'R Markdown' and 'Quarto'. 'plume' provides easy-to-use and flexible tools for injecting author metadata in 'YAML' headers as well as generating author and contribution lists (among others) as strings from tabular data.

License GPL  $(>= 3)$ 

URL <https://arnaudgallou.github.io/plume/>,

<https://github.com/arnaudgallou/plume>

BugReports <https://github.com/arnaudgallou/plume/issues>

#### **Depends**  $R (= 4.1.0)$

**Imports** dplyr ( $>= 1.0.0$ ), glue ( $>= 1.3.2$ ), jsonlite ( $>= 1.6.0$ ), knitr (>= 1.40), lifecycle (>= 1.0.3), purrr (>= 1.0.0), R6, readr  $(>= 1.0.0)$ , rlang  $(>= 1.0.0)$ , stringr, tibble  $(>= 3.0.0)$ , tidyr  $(>= 1.1.0)$ , tidyselect ( $>= 1.0.0$ ), vctrs ( $>= 0.3.0$ ), yaml ( $>=$ 2.3.5)

**Suggests** covr, fontawesome, gt, rmarkdown, test that, waldo  $(>= 0.3.0)$ , withr

VignetteBuilder knitr

Config/Needs/website arnaudgallou/cygne

Config/testthat/edition 3

Encoding UTF-8

Language en-GB

LazyData true

RoxygenNote 7.2.3

NeedsCompilation no

Author Arnaud Gallou [aut, cre, cph] (<<https://orcid.org/0000-0002-1002-4247>>)

<span id="page-1-0"></span>Maintainer Arnaud Gallou <arangacas@gmail.com> Repository CRAN Date/Publication 2024-05-10 19:40:02 UTC

## R topics documented:

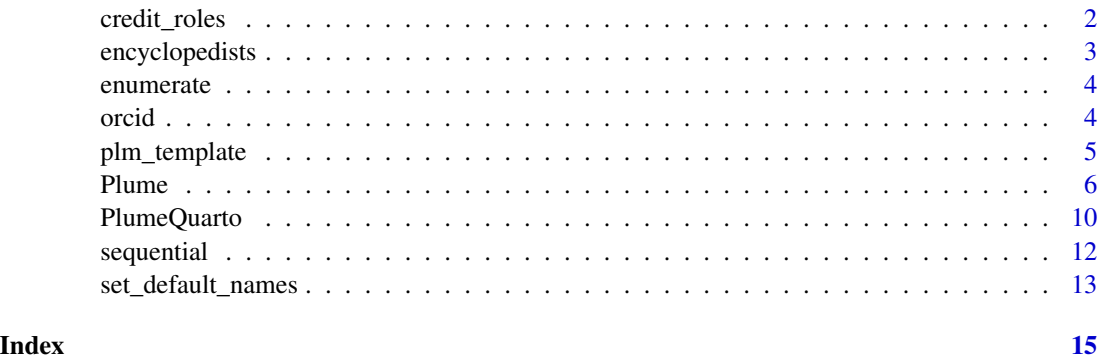

credit\_roles *CRediT roles*

#### Description

Helper function returning the 14 contributor roles of the [Contributor Roles Taxonomy](https://credit.niso.org) (CRediT). This function is the default argument of the roles and role\_cols parameters in plume classes and [plm\\_template\(\)](#page-4-1), respectively.

#### Usage

credit\_roles(oxford\_spelling = TRUE)

#### Arguments

oxford\_spelling

Should the suffix -ize/-ization be used?

#### Value

A named vector.

#### Examples

credit\_roles()

<span id="page-2-0"></span>encyclopedists *Famous encyclopedists*

#### Description

Data on four famous authors of the Encyclopédie (originally "Encyclopédie, ou dictionnaire raisonné des sciences, des arts et des métiers") published in France in the second half of the 18th century. The data set is available in English (encyclopedists) and French (encyclopedists\_fr).

#### Usage

encyclopedists

encyclopedists\_fr

#### Format

A tibble with 4 rows and 10 variables:

given\_name,prénom authors' given names family\_name,nom authors' family names email,courriel authors' email addresses phone,téléphone authors' phone numbers orcid authors' ORCID affiliation\_1,affiliation\_2 authors' affiliations supervision authors that supervised the project writing, rédaction authors involved in the writing note special notes about authors

#### Examples

encyclopedists

encyclopedists\_fr

<span id="page-3-0"></span>

### Description

Wrapper around [glue\\_collapse\(\)](#page-0-0) using sep = ", " and last = " and " as default arguments.

#### Usage

enumerate(x, sep =  $", "$ , last = " and ")

#### Arguments

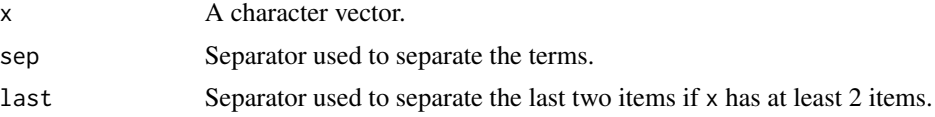

#### Value

A character string with the same class as x.

#### Examples

aut <- Plume\$new(encyclopedists) aut\$get\_author\_list() |> enumerate()

<span id="page-3-1"></span>orcid *ORCID icon*

#### Description

Helper function to control the size and colour of the ORCID icon.

#### Usage

orcid(size =  $16$ , bw =  $FALSE$ )

#### Arguments

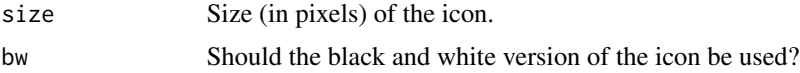

#### Value

A plume icon.

### <span id="page-4-0"></span>plm\_template 5

#### Examples

```
aut <- Plume$new(encyclopedists, orcid_icon = orcid(bw = TRUE))
```
<span id="page-4-1"></span>plm\_template *Create a table template for plume classes*

#### Description

This helper function allows you to generate an empty [tibble](#page-0-0) that you can use as a template to supply author data.

#### Usage

```
plm_template(minimal = TRUE, role_cols = credit_roles(), credit_roles = FALSE)
```
#### Arguments

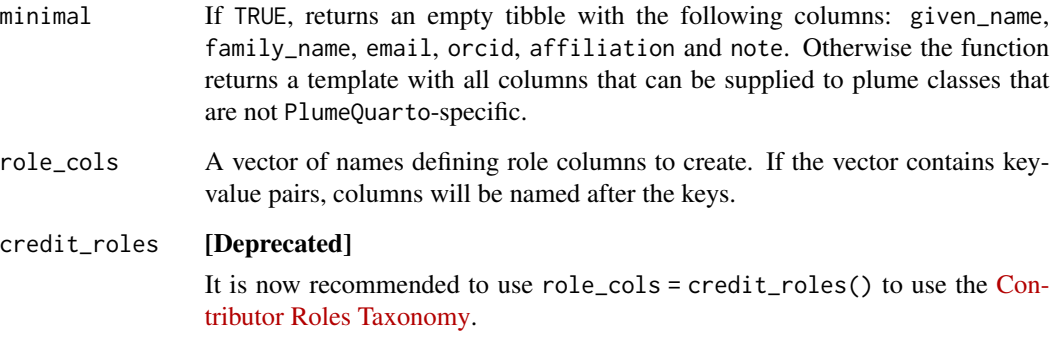

#### Value

An empty tibble.

#### Examples

```
plm_template()
```
plm\_template(role\_cols = paste0("role\_", 1:5))

<span id="page-5-0"></span>

#### **Description**

Class that generates author lists and other author-related information as character strings.

#### Super classes

```
plume::NameHandler -> plume::PlumeHandler -> plume::StatusSetter -> plume::StatusSetterPlume
-> Plume
```
#### **Methods**

#### Public methods:

- [Plume\\$new\(\)](#page-5-1)
- [Plume\\$get\\_author\\_list\(\)](#page-6-0)
- [Plume\\$get\\_affiliations\(\)](#page-6-1)
- [Plume\\$get\\_notes\(\)](#page-6-2)
- [Plume\\$get\\_orcids\(\)](#page-7-0)
- [Plume\\$get\\_contact\\_details\(\)](#page-7-1)
- [Plume\\$get\\_contributions\(\)](#page-7-2)
- [Plume\\$clone\(\)](#page-8-0)

<span id="page-5-1"></span>Method new(): Create a Plume object.

```
Usage:
Plume$new(
  data,
  names = NULL,
  symbols = NULL,
  roles = credit_roles(),
  credit_roles = FALSE,
  initials_given_name = FALSE,
  family_name_first = FALSE,
  interword_spacing = TRUE,
 orcid_icon = orcid(),
 by = NULL)
```
*Arguments:*

data A data frame containing author-related data.

- names A vector of key-value pairs specifying custom names to use, where keys are default names and values their respective replacements.
- symbols A list of key-value pairs defining the symbols to use to link authors and their metadata. Valid keys are "affiliation", "corresponding" and "note". By default, uses digits for affiliations, "\*" for corresponding authors and "†", "‡", "§", "¶", "#", "\*\*" for notes. Set a key to NULL to use numerals.

#### <span id="page-6-3"></span>Plume 7 and 7 and 7 and 7 and 7 and 7 and 7 and 7 and 7 and 7 and 7 and 7 and 7 and 7 and 7 and 7 and 7 and 7 and 7 and 7 and 7 and 7 and 7 and 7 and 7 and 7 and 7 and 7 and 7 and 7 and 7 and 7 and 7 and 7 and 7 and 7 and

- roles A vector of key-value pairs defining roles where keys identify role columns and values describe the actual roles to use.
- credit\_roles [Deprecated]
	- It is now recommended to use roles = credit\_roles() to use the [Contributor Roles Tax](https://credit.niso.org)[onomy.](https://credit.niso.org)
- initials\_given\_name Should the initials of given names be used?
- family\_name\_first Should literal names show family names first?
- interword\_spacing Should literal names use spacing? This parameter is only useful for people writing in languages that don't separate words with a space such as Chinese or Japanese.

orcid\_icon The ORCID icon, as defined by [orcid\(\)](#page-3-1), to be used.

by A character string defining the default variable used to assign specific metadata to authors in all set\_\*() methods. By default, uses authors' id.

*Returns:* A Plume object.

<span id="page-6-0"></span>Method get\_author\_list(): Get author list.

*Usage:*

Plume\$get\_author\_list(suffix = NULL, format = deprecated())

*Arguments:*

suffix A character string defining the format of symbols suffixing author names. See details.

#### format [Deprecated]

Please use the parameter suffix instead.

*Details:* suffix lets you choose which symbol categories to suffix authors with, using the following keys:

- a for affiliations
- c for corresponding authors
- n for notes
- o for ORCIDs

The order of the keys determines the order of symbol types. E.g. "ac" shows affiliation ids first and corresponding author mark second, when "ca" shows corresponding author mark first and affiliation ids second. Use ", " to separate and "^" to superscript symbols. Use NULL or an empty string to list author names without suffixes.

*Returns:* A character vector.

<span id="page-6-1"></span>Method get\_affiliations(): Get authors' affiliations.

*Usage:*

Plume\$get\_affiliations(superscript = TRUE, sep = "")

*Arguments:*

superscript Should affiliation ids be superscripted?

sep Separator used to separate affiliation ids and affiliations.

*Returns:* A character vector.

<span id="page-6-2"></span>Method get\_notes(): Get authors' notes.

*Usage:*

```
8 8 Plume
```

```
Plume$get_notes(superscript = TRUE, sep = "")
Arguments:
superscript Should note ids be superscripted?
sep Separator used to separate note ids and notes.
```
*Returns:* A character vector.

<span id="page-7-0"></span>Method get\_orcids(): Get authors' ORCID.

```
Usage:
Plume$get_orcids(compact = FALSE, icon = TRUE, sep = "")
Arguments:
compact Should links only display the 16-digit identifier?
icon Should the ORCID icon be shown?
sep Separator used to separate authors and their respective ORCID.
Returns: A character vector.
```
<span id="page-7-1"></span>Method get\_contact\_details(): Get the contact details of corresponding authors.

```
Usage:
Plume$get_contact_details(
  format = "{details} { ({name})",
  email = TRUE,phone = FALSE,
  \text{fax} = \text{FALSE},
  url = FALSE,sep = ", "
)
```
#### *Arguments:*

format A [glue](#page-0-0) specification that uses the variables name and/or details.

email, phone, fax, url Arguments equal to TRUE are evaluated and passed to the variable details. By default, only email is set to TRUE.

sep Separator used to separate details items.

*Returns:* A character vector.

<span id="page-7-2"></span>Method get\_contributions(): Get authors' contributions.

```
Usage:
Plume$get_contributions(
  roles_first = TRUE,
 by_-author = FALSE,
  alphabetical_order = FALSE,
  dotted_initials = TRUE,
 literal_names = FALSE,
 divider = ": ".
 sep = " , " ,sep\_last = " and "
)
```
#### Plume 9

*Arguments:*

roles\_first If TRUE, displays roles first and authors second. If FALSE, roles follow authors.

by\_author Should roles be grouped by author?

alphabetical\_order Should authors be listed in alphabetical order? By default, lists authors in the order they are defined in the data.

dotted\_initials Should initials be dot-separated?

literal\_names Should literal names be used?

divider Separator used to separate roles from authors.

sep Separator used to separate roles or authors.

sep\_last Separator used to separate the last two roles or authors if more than one item is associated to a role or author.

*Returns:* A character vector.

<span id="page-8-0"></span>Method clone(): The objects of this class are cloneable with this method.

```
Usage:
Plume$clone(deep = FALSE)
Arguments:
```
deep Whether to make a deep clone.

```
# Create a Plume instance
aut <- Plume$new(encyclopedists)
```

```
# Set the desired corresponding authors, using
# authors' id by default
aut$set_corresponding_authors(1, 4)
```

```
# Getting authors suffixed by affiliation ids
# and the corresponding author mark:
aut$get_author_list("^a,c^")
```

```
# Or maybe with the corresponding author mark
# coming before affiliation ids:
aut$get_author_list("^c,a^")
```

```
# Getting more author metadata
aut$get_affiliations()
```

```
aut$get_contributions()
```

```
# Use `symbols` to change the default symbols.
# E.g. to use letters as affiliation ids:
aut <- Plume$new(
 encyclopedists,
 symbols = list(affiliation = letters)
)
aut$get_author_list("^a^")
```

```
aut$get_affiliations()
# It is also possible to output contributions in the
# active voice
aut <- Plume$new(encyclopedists, roles = c(
  supervision = "supervised the project",
  writing = "contributed to the Encyclopédie"
))
aut$get_contributions(roles_first = FALSE, divider = " ")
```
<span id="page-9-2"></span>PlumeQuarto *PlumeQuarto class*

#### Description

Class that pushes author metadata in the YAML header of Quarto files.

#### Super classes

plume::NameHandler -> [plume::PlumeHandler](#page-0-0) -> [plume::StatusSetter](#page-0-0) -> [plume::StatusSetterPlumeQuarto](#page-0-0) -> PlumeQuarto

#### Methods

#### Public methods:

- [PlumeQuarto\\$new\(\)](#page-9-1)
- [PlumeQuarto\\$to\\_yaml\(\)](#page-10-0)
- [PlumeQuarto\\$clone\(\)](#page-10-1)

<span id="page-9-1"></span>Method new(): Create a PlumeQuarto object.

```
Usage:
PlumeQuarto$new(
 data,
 file,
 names = NULL,roles = credit_roles(),
  credit_roles = FALSE,
  initials_given_name = FALSE,
 by = NULL\lambda
```
*Arguments:*

data A data frame containing author-related data.

file A .qmd file to insert author data into.

names A vector of key-value pairs specifying custom names to use, where keys are default names and values their respective replacements.

- roles A vector of key-value pairs defining roles where keys identify columns and values describe the actual roles to use.
- credit\_roles [Deprecated]
	- It is now recommended to use roles = credit\_roles() to use the [Contributor Roles Tax](https://credit.niso.org)[onomy.](https://credit.niso.org)
- initials\_given\_name Should the initials of given names be used?
- by A character string defining the default variable used to assign specific metadata to authors in all set\_\*() methods. By default, uses authors' id.

```
Returns: A PlumeQuarto object.
```
<span id="page-10-0"></span>Method to\_yaml(): Push or update author information in a YAML header. The generated YAML complies with Quarto's [author and affiliations schemas.](https://quarto.org/docs/journals/authors.html)

*Usage:*

PlumeQuarto\$to\_yaml()

*Details:* If missing, to\_yaml() pushes author information into a YAML header. If already existing, the function replaces old author and affiliations values with the ones provided in the input data.

*Returns:* The input file invisibly.

<span id="page-10-1"></span>Method clone(): The objects of this class are cloneable with this method.

```
Usage:
PlumeQuarto$clone(deep = FALSE)
Arguments:
deep Whether to make a deep clone.
```

```
# Create a simple temporary file with a YAML header
# containing a title
tmp_file <- tempfile(fileext = ".qmd")
readr::write_lines("---\ntitle: Encyclopédie\n---", tmp_file)
# View the temporary file
cat(readr::read_file(tmp_file))
# Create a PlumeQuarto instance using the temporary file
# you've just created
aut <- PlumeQuarto$new(
 encyclopedists,
 file = tmp_file
)
# And push author data to the YAML header
aut$to_yaml()
cat(readr::read_file(tmp_file))
# Pushing again with new data updates the YAML
```
#### <span id="page-11-0"></span>12 sequential sequential

```
# header accordingly
aut <- PlumeQuarto$new(
  dplyr::slice(encyclopedists, 2),
  file = tmp_file
\mathcal{L}aut$to_yaml()
cat(readr::read_file(tmp_file))
# Clean up the temporary file
unlink(tmp_file)
```
#### sequential *Control the sequencing behaviour of character vectors*

#### Description

Modifier function used to generate logical sequences of characters.

#### Usage

sequential(x)

#### Arguments

x A character vector.

#### Value

A character vector with parent S3 class sequential.

```
aut <- Plume$new(
  tibble::tibble(
    given_name = \overline{''}X",
    family_name = "Y",
    affiliation = 1:60
  ),
  symbols = list(affiliation = sequential(letters))
)
aut$get_affiliations(sep = ": ", superscript = FALSE)
```
<span id="page-12-0"></span>set\_default\_names *Set new default names to a plume subclass*

#### Description

This helper function allows you to set new default names to a plume subclass, e.g. to set default names to a language other than English.

#### Usage

set\_default\_names(..., .plume\_quarto = FALSE)

#### Arguments

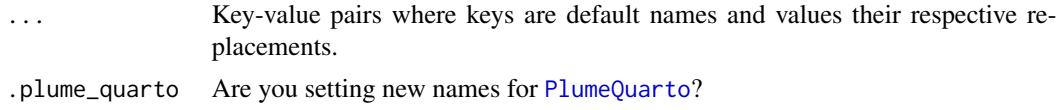

#### Details

Available names are:

id, initials, literal\_name, corresponding, contributor\_rank, given\_name, family\_name, email, phone, fax, url, affiliation, role, note, orcid.

Using .plume\_quarto = TRUE adds deceased, equal\_contributor, number, dropping\_particle and acknowledgements.

#### Value

A named list.

```
# Extending `Plume` with default names in French
PlumeFr <- R6::R6Class(
  classname = "PlumeFr",
  inherit = Plume,
  private = list(
    plume_names = set_default_names(
      initials = "initiales",
      literal_name = "nom_complet",
      corresponding = "correspondant",
      given_name = "prénom",
      family_name = "nom",
      email = "courriel",
      phone = "téléphone"
    )
 )
\mathcal{L}
```
14 set\_default\_names

PlumeFr\$new(encyclopedists\_fr)

# <span id="page-14-0"></span>Index

∗ datasets encyclopedists, [3](#page-2-0) credit\_roles, [2](#page-1-0) encyclopedists, [3](#page-2-0) encyclopedists\_fr *(*encyclopedists*)*, [3](#page-2-0) enumerate, [4](#page-3-0) glue, *[8](#page-7-3)* glue\_collapse(), *[4](#page-3-0)* orcid, [4](#page-3-0) orcid(), *[7](#page-6-3)* plm\_template, [5](#page-4-0) plm\_template(), *[2](#page-1-0)* Plume, [6](#page-5-0) plume::PlumeHandler, *[6](#page-5-0)*, *[10](#page-9-0)* plume::StatusSetter, *[6](#page-5-0)*, *[10](#page-9-0)* plume::StatusSetterPlume, *[6](#page-5-0)* plume::StatusSetterPlumeQuarto, *[10](#page-9-0)* PlumeQuarto, [10,](#page-9-0) *[13](#page-12-0)*

sequential, [12](#page-11-0) set\_default\_names, [13](#page-12-0)

tibble, *[5](#page-4-0)*